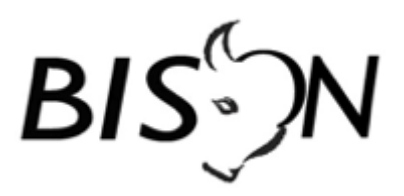

**Leveringsproces**

# **KV7/8 turbo**

Versie: 8.4.0 Datum: 12 januari 2022 Status: release Bestand: BISON KV78 turbo - leveringsproces, versie 8.4.0, release.docx

© Platform Beheer Informatie Standaarden OV Nederland (BISON), 2022

Op dit werk is de Creative Commons Licentie/by-nd/3.0/nl van toepassing. http://creativecommons.org/licenses/by-nd/3.0/nl/

## *Copyright*

Dit document is eigendom van het Platform BISON onder Samenwerkingsverband DOVA, en wordt gepubliceerd onder de *Creative Commons Naamsvermelding - Geen Afgeleide werken 3.0 Nederland* licentie (CC BY-ND 3.0 NL).

De CC BY-ND 3.0 NL licentie in het kort:

De gebruiker mag:

het werk kopiëren, verspreiden en doorgeven

Onder de volgende voorwaarden:

- **· Naamsvermelding.** De gebruiker dient bij het werk de door de maker of de licentiegever aangegeven naam te vermelden (maar niet zodanig dat de indruk gewekt wordt dat zij daarmee instemmen met uw werk of uw gebruik van het werk).
- **· Geen Afgeleide werken.** De gebruiker mag het werk niet bewerken.
- **·** Bij hergebruik of verspreiding dient de gebruiker de licentievoorwaarden van dit werk kenbaar te maken aan derden. De beste manier om dit te doen is door middel van een link naar de webpagin[a](http://creativecommons.org/licenses/by-nd/3.0/nl) [http://creativecommons.org/licenses/by-nd/3.0/nl.](http://creativecommons.org/licenses/by-nd/3.0/nl)
- **·** De gebruiker mag afstand doen van een of meerdere van deze voorwaarden met voorafgaande toestemming van de rechthebbende.
- · Niets in deze licentie strekt ertoe afbreuk te doen aan de morele rechten van de auteur, of deze te beperken.

Zie voor de volledige licentie <http://creativecommons.org/licenses/by-nd/3.0/nl> of de Bijlage van dit document.

Voor vragen over en/of wijzigingen op dit document de documenten en/of bestanden die erbij horen, dient u contact op te nemen met het Platform BISON [\(http://bison.dova.nu\)](http://bison.dova.nu/).

## *Inhoudsopgave*

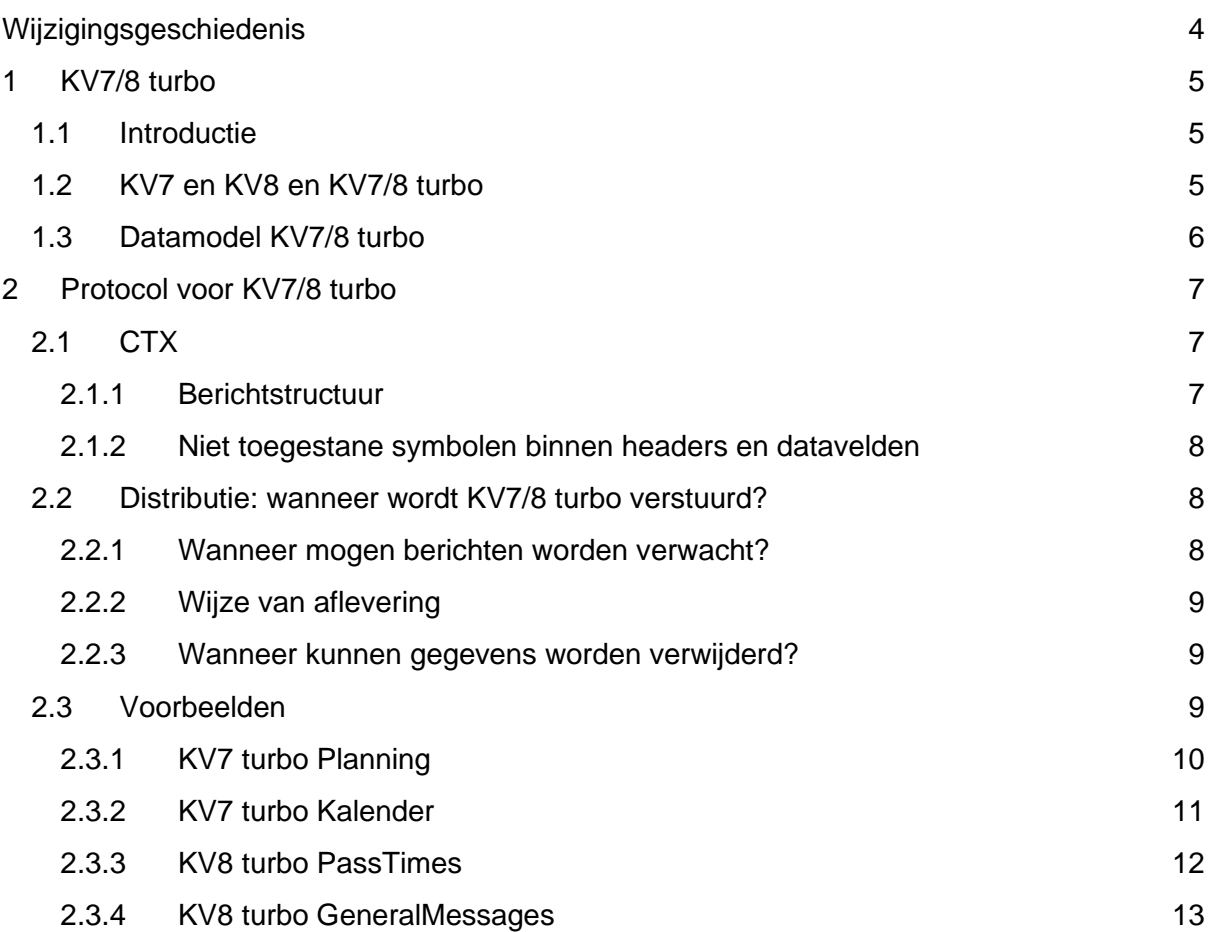

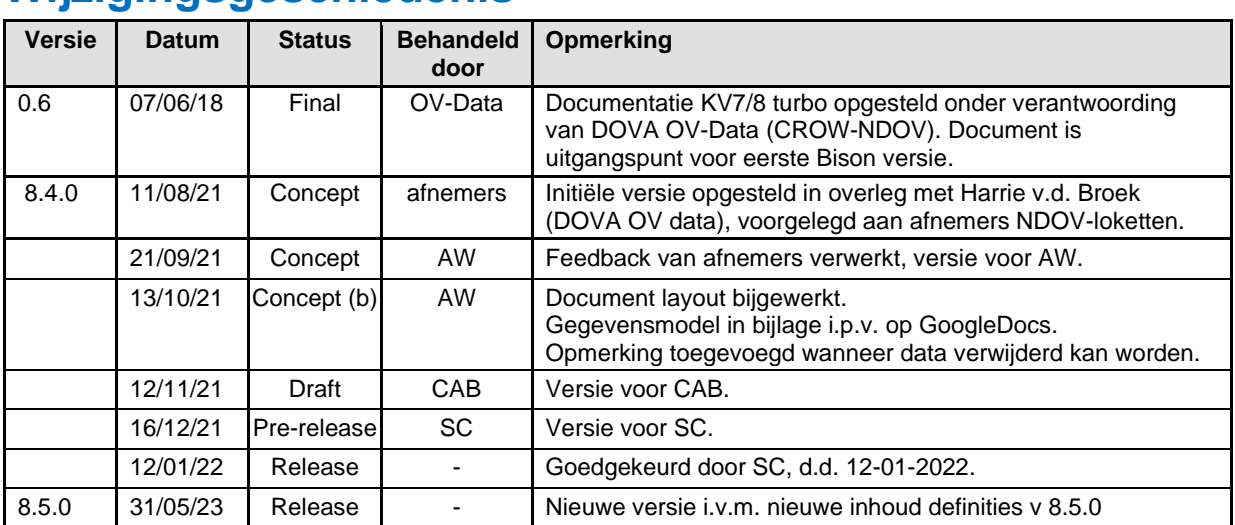

## <span id="page-3-0"></span>**Wijzigingsgeschiedenis**

### *Openstaande punten:*

• Voorbeelden bijwerken a.d.h.v. echte export na implementatie bij DOVA

## <span id="page-4-0"></span>**1 KV7/8 turbo**

## <span id="page-4-1"></span>*1.1 Introductie*

Voor de reisinformatie op halteniveau worden de BISON KoppelVlakken 7&8 gebruikt. De KoppelVlakken 7&8 worden via een subscription model gedistribueerd. Voor iedere nieuwe halte-afnemer (DRIS-paal) moet het betreffende haltenummer in de subscription worden opgenomen.

Voor het verspreiden van reisinformatie voor alle haltes gebruikt OV-Data KV7/8 turbo. De berichten zijn opgesteld in het CTX-formaat en lijken conceptueel sterk op het formaat dat in Bison KV7 en KV8 wordt voorgeschreven. KV7/8 turbo wordt via de NDOV-loketten aan afnemers beschikbaar gesteld.

Voor het beschikbaar stellen van reisinformatie aan de nieuwe generatie DRIS-palen is er een Centrale Distributieserver DRIS (CDD) ontwikkeld. Een DRIS-paal kan op basis van een Quaycode (landelijk haltenummer) bij de CDD de reisinformatie voor de betreffende halte opvragen op basis van het OpenDRIS koppelvlak. DOVA wil het CDD gaan voeden met KV7/8 turbo. Vooruitlopend op het onderbrengen van het beheer van het OpenDRIS koppelvlak bij Bison wordt met vaststelling van dit document het beheer van KV7/8 turbo ondergebracht van Bison.

## <span id="page-4-2"></span>*1.2 KV7 en KV8 en KV7/8 turbo*

KV7 en KV8 zijn ontworpen voor informatieoverdracht op halteniveau: berichten dienen voor iedere halte compleet en op zichzelf staand te zijn. Afnemers gebruiken de informatie om displays bij haltes en knooppunten/stations mee aan te sturen. KV7 en KV8 zijn beschreven in [KV7-8 Geplande en Actuele reisinformatie op halteniveau.](https://bison.dova.nu/standaarden/kv7-8-geplande-en-actuele-reisinformatie-op-halteniveau)

Voor de distributie van informatie voor alle haltes in Nederland is het gebruik van KV7 en KV8 niet doelmatig; er zou dan veel dubbele informatie worden verstuurd. Daarnaast zorgt het genereren, parsen, en valideren van XML-berichten voor extra overhead.

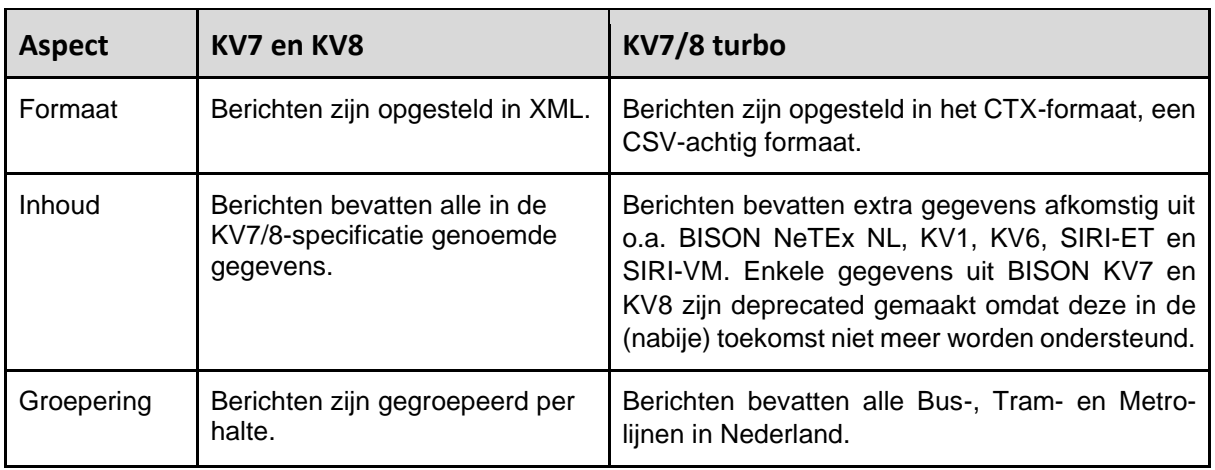

KV7 turbo en KV8 turbo verschillen op een aantal vlakken van reguliere KV7- en KV8 berichten. Deze verschillen zijn samengevat in de volgende tabel:

## <span id="page-5-0"></span>*1.3 Datamodel KV7/8 turbo*

Een beschrijving van de inhoud en structuur van de KV7/8 turbo berichten is opgenomen in de spreadsheet "BISON KV78 turbo – definities" in de bijlage.

## <span id="page-6-0"></span>**2 Protocol voor KV7/8 turbo**

## <span id="page-6-1"></span>*2.1 CTX*

Voor KV7/8 turbo-berichten wordt een subset van het Creativyst Table Exchange (CTX) formaat  $1$  gebruikt. CTX is een tekstueel formaat dat ontworpen is voor het uitwisselen van informatie die goed past in een relationeel datamodel. Daarmee is CTX te zien als CSV met ondersteuning voor meerdere tabellen binnen één en hetzelfde bericht.

CTX heeft een aantal voordelen boven meer gangbare alternatieven zoals XML en JSON. Zo is het een compact formaat met weinig overbodige inhoud. Daarnaast is het door de sequentiële aard van CTX niet nodig om een CTX-bericht in zijn geheel te parsen.

## <span id="page-6-2"></span>**2.1.1 Berichtstructuur**

Elk CTX-bericht is opgebouwd volgens een vaste structuur, waarbij de interpretatie van tekstregels afhankelijk is van waar in het bericht de tekstregel zich bevindt.

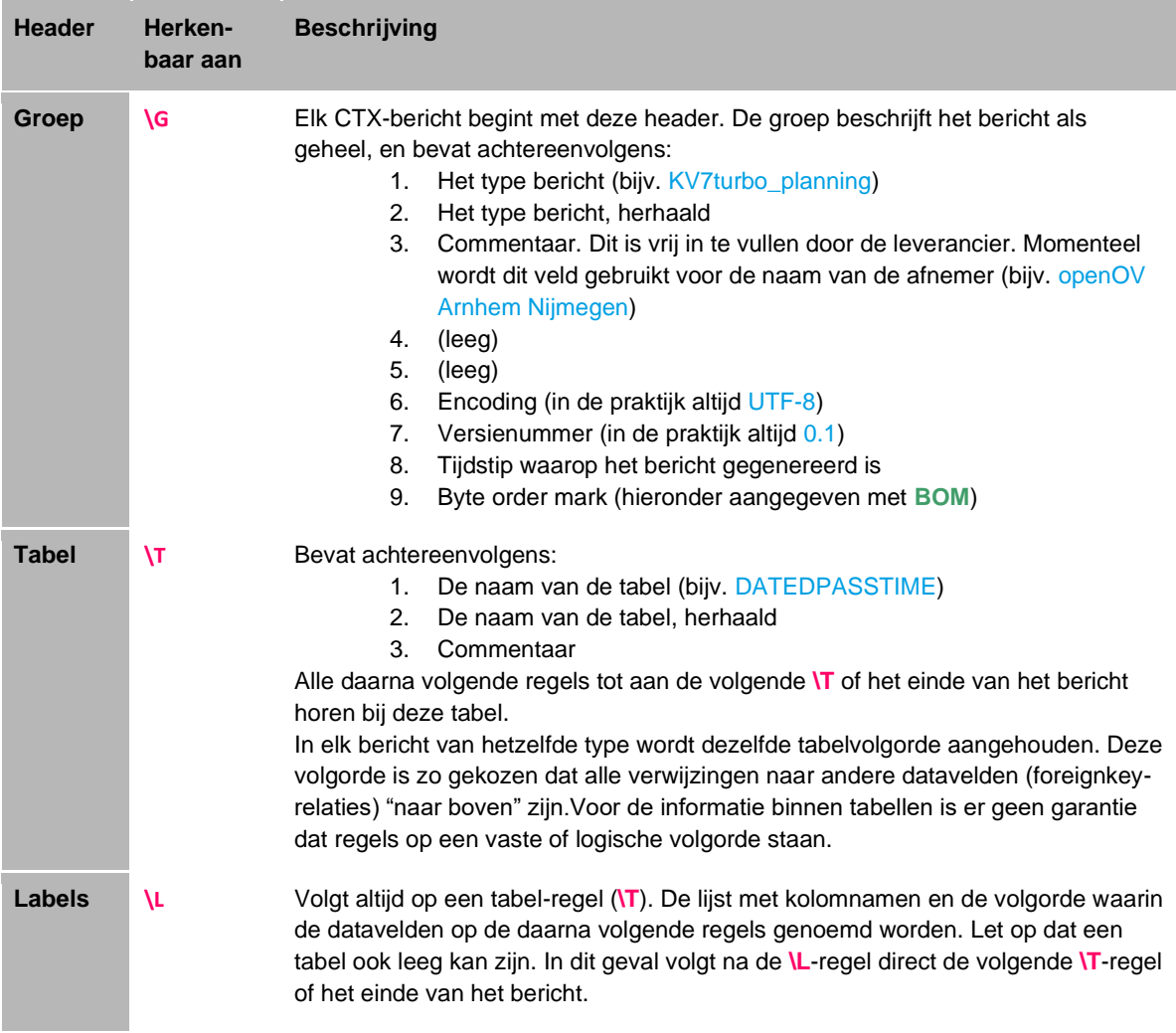

De escape-reeksen **\G**, **\T**, en **\L** komen alleen voor aan het begin van een regel. Regelovergangtekens (**CRLF**) komen alleen voor aan het eind van een regel. Volledig lege regels (**CRLF** gevolgd door **CRLF**) mogen worden genegeerd.

<sup>&</sup>lt;sup>1</sup> De complete specificatie van het formaat is online te vinden [\(http://www.creativyst.com/Doc/Std/ctx/ctx.htm\)](http://www.creativyst.com/Doc/Std/ctx/ctx.htm). De specificatie van de door OV-DATA geïmplementeerde subset is echter leidend.

## <span id="page-7-0"></span>**2.1.2 Niet toegestane symbolen binnen headers en datavelden**

Daarnaast zijn er een aantal symbolen die niet in de bericht-headers of -inhoud voor mogen of kunnen komen, bijvoorbeeld omdat deze reeds een andere functie hebben. Deze worden in KV7 turbo- en KV8 turbo-berichten vervangen door escape-reeksen:

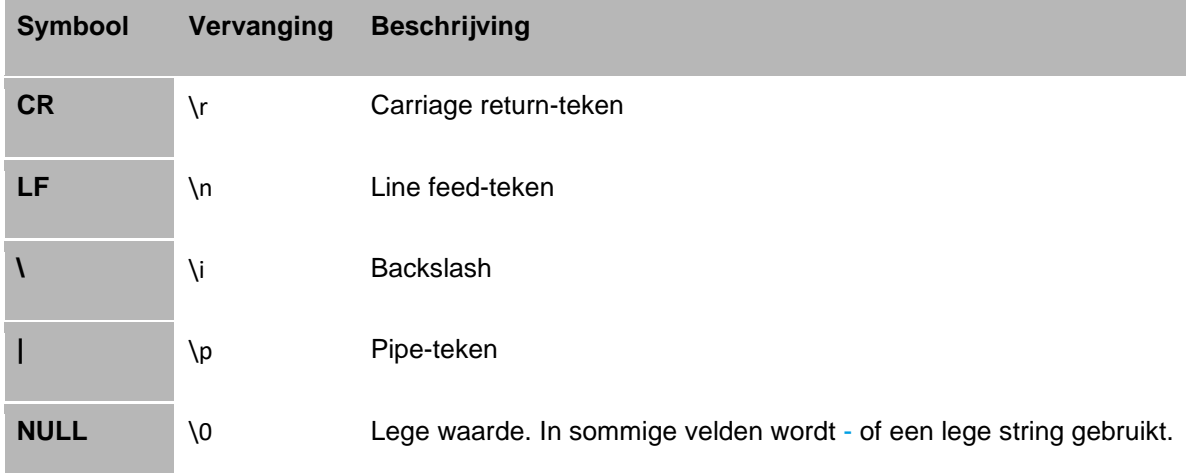

## <span id="page-7-1"></span>*2.2 Distributie: wanneer wordt KV7/8 turbo verstuurd?*

Het ontvangen van een van onderstaande berichten kan de distributie van KV7/8 turbo triggeren:

- BISON KV1 (dienstregeling) NeTEx NL (dienstregeling)
- BISON KV6 (actuele ritpunctualiteit en voertuiginformatie)
- BISON KV15 (vrije teksten)
- BISON KV17 (mutaties op operationeel proces)
- SIRI-VM (actuele stiptheid en positie van voertuigen)
- SIRI-ET (verwachte dienstregeling/uitvoering)

#### <span id="page-7-2"></span>**2.2.1 Wanneer mogen berichten worden verwacht?**

Het inlezen van een KV1 bestand / NeTEx levering resulteert in principe in de nacht na verwerking in nieuwe KV7-berichten. In de regel zijn de KV7 turbo berichten aan het begin van de operationele dag gereed.

Ontvangst van KV6-, KV15-, KV17-, SIRI-ET- of SIRI-VM-berichten leidt tot het genereren van KV8-berichten. Afhankelijk van het type en de inhoud van het bericht, kan zo'n bericht tot nul of meer KV8-berichten leiden. Indien een bericht de situatie niet (substantieel) wijzigt, wordt geen KV8-bericht gegenereerd. Alle (KV6, 15, 17, SIRI-VM en SIRI-ET) berichten die resulteren in nieuwe actuele reisinformatie op halteniveau worden verwerkt in KV8 turbo; in het DOVA document [voorspelalgoritme](https://dova.nu/document/voorspelalgoritme) is de verwerking functioneel beschreven.

In de KV8 turbo-stroom wordt voor iedere rit een uur vóór de geplande vertrektijd een bericht verstuurd met de actuele TripStopStatus. Deze zal meestal de TripStopStatus 'PLAN' hebben. Wijzigingen als gevolg van een ingreep (bijv. cancel) worden direct na de ingreep

doorgegeven. De TripStopStatus als gevolg van de ingreep wordt in zo'n geval een uur vóór de geplande vertrektijd van de rit herhaald.

Naast KV7- en KV8-berichten die gegenereerd worden naar aanleiding van een verwerkt KV1-, KV6-, KV15-, KV17-, SIRI-ET- of SIRI-VM-bericht, worden ook berichten periodiek gegenereerd.

Zo wordt iedere nacht een nieuwe KV7 *Kalender* verstuurd met daarin informatie voor de komende periode, en kunnen periodiek inhoudsloze KV8-berichten worden verstuurd ter indicatie dat de datastroom nog actief is. Daarnaast worden KV8 *PassTimes* berichten met een TripStopStatus 'UNKNOWN' gegenereerd, als er voor een bepaalde periode geen informatie in de vorm van KV6 of SIRI-VM wordt ontvangen vanuit de vervoerder.

## <span id="page-8-0"></span>**2.2.2 Wijze van aflevering**

De berichten worden verstuurd middels HTTP POSTs naar de NDOV-loketten. Berichten worden in principe altijd gecomprimeerd, maar afnemers dienen rekening te houden met de mogelijkheid dat een bericht niet gecomprimeerd is.

Een bericht, dat niet op de juiste wijze gecomprimeerd is of een niet-toegestane karaktercombinatie bevat, dient in zijn geheel afgekeurd en genegeerd te worden.

## <span id="page-8-1"></span>**2.2.3 Wanneer kunnen gegevens worden verwijderd?**

Een afnemer zal niet meer gebruikte 'local service levels' willen opruimen. In KV7 turbo is niet bekend of een 'local service level' in de toekomst weer hergebruikt gaat worden. In de praktijk blijkt er echter weinig hergebruikt te worden (of alleen in de nabije toekomst). Daarom kan men 'local service levels' verwijderen, indien ze *meer dan 3 maanden* niet in een kalender zijn gebruikt.

## <span id="page-8-2"></span>*2.3 Voorbeelden*

De volgende paragrafen bevatten voor elk type bericht (KV7 turbo Planning, KV7 turbo Kalender, KV8 turbo PassTimes, KV8 turbo GeneralMessages) een concreet voorbeeld.<sup>2</sup>

Onzichtbare symbolen zoals die voor regelovergangen zijn expliciet weergegeven met **CRLF**.

<sup>2</sup> De voorbeeldberichten zijn nog gebaseerd op de huidige implementatie conform DOVA OV-Data versie 0.6. Na vaststelling en implementatie van kv7/8 conform de beschrijving in dit document zullen de voorbeeldberichten worden vervangen.

#### <span id="page-9-0"></span>**2.3.1 KV7 turbo Planning**

#### Dit voorbeeld bevat (een deel van) de planning voor één lijn van vervoerder CXX.

**\G**KV7turbo\_planning|KV7turbo\_planning|openOV Arnhem Nijmegen|||UTF-8|0.1|2016-03-02T15:09:26+01:00|**BOMCRLF \T**DATAOWNER|DATAOWNER|start object**CRLF \L**DataOwnerCode|DataOwnerType|DataOwnerName|DataOwnerCompanyNumber**CRLF** ALGEMEEN|ALG|ALGEMEEN|10**CRLF** CXX|PUCO|Connexxion|3**CRLF \T**ICON|ICON|start object**CRLF \L**DataOwnerCode|IconNumber|IconUri**CRLF** CXX|1234|https://connexxion.nl/images/icon.png**CRLF \T**DESTINATION|DESTINATION|start object**CRLF \L**DataOwnerCode|DestinationCode|DestinationName50|DestinationName30|DestinationName24|DestinationName19|Destination

Name16|DestinationDetail24|DestinationDetail19|DestinationDetail16|DestinationDisplay16|DestinationName21|DestinationDetail2 1|DestIcon|DestColor|DestTextColor**CRLF**

CXX|A07726982|CIOS |CIOS |CIOS |CIOS |CIOS|\0|\0|\0|\0|\0|\0|1234|ffffff|000000**CRLF**

**\T**TIMINGPOINT|TIMINGPOINT|start object**CRLF**

**\L**DataOwnerCode|TimingPointCode|TimingPointName|TimingPointTown|LocationX\_EW|LocationY\_NS|LocationZ|StopAreaCode **CRLF**

ALGEMEEN|40004412|Arnhem, Centraal Station|Arnhem|190350|444075|\0|ahmsbs**CRLF**

ALGEMEEN|40004017|Arnhem, Willemsplein|Arnhem|190665|444036|\0|ahmwil**CRLF**

ALGEMEEN|40009581|Arnhem, CIOS|Arnhem|192188|446247|\0|ahmcio**CRLF**

ALGEMEEN|40004022|Arnhem, Velperplein|Arnhem|191062|444023|\0|ahmvvd**CRLF**

ALGEMEEN|90000514|Arnhem, Station Velperpoort|Arnhem|191595|444165|\0|ahmvns**CRLF**

**\T**USERTIMINGPOINT|USERTIMINGPOINT|start object**CRLF**

**\L**DataOwnerCode|UserStopCode|TimingPointDataOwnerCode|TimingPointCode|GetIn|GetOut**CRLF**

CXX|40004412|ALGEMEEN|40004412|1|1**CRLF**

CXX|40004017|ALGEMEEN|40004017|1|1**CRLF**

CXX|40009581|ALGEMEEN|40009581|1|1**CRLF**

CXX|40004022|ALGEMEEN|40004022|1|1**CRLF**

CXX|40000090|ALGEMEEN|90000514|1|1**CRLF**

**\T**STOPAREA|STOPAREA|start object**CRLF**

**\L**DataOwnerCode|StopAreaCode|StopAreaName**CRLF**

ALGEMEEN|ahmsbs|Arnhem, Centraal Station**CRLF**

ALGEMEEN|ahmwil|Arnhem, Willemsplein**CRLF**

ALGEMEEN|ahmcio|Arnhem, CIOS**CRLF**

ALGEMEEN|ahmvvd|Arnhem, Velperplein**CRLF**

ALGEMEEN|ahmvns|Arnhem, Station Velperpoort**CRLF**

**\T**LINE|LINE|start object**CRLF**

**\L**DataOwnerCode|LinePlanningNumber|LinePublicNumber|LineName|LineVeTagNumber|TransportType|LineIcon|LineColor|LineT extColor**CRLF**

CXX|A077|77|Arnhem CS - CIOS|77|BUS|1234|ffffff|000000**CRLF**

**\T**LOCALSERVICEGROUPPASSTIME|LOCALSERVICEGROUPPASSTIME|start object**CRLF**

**\L**DataOwnerCode|LocalServiceLevelCode|LinePlanningNumber|JourneyNumber|FortifyOrderNumber|UserStopCode|UserStopOr derNumber|JourneyPatternCode|LineDirection|DestinationCode|TargetArrivalTime|TargetDepartureTime|SideCode|WheelChairAcc essible|JourneyStopType|IsTimingStop|ProductFormulaType|GetIn|GetOut|ShowFlexibleTrip|LineDestIcon|LineDestColor|LineDest TextColor|BlockCode|SequenceInBlock|VehicleJourneyType**CRLF**

CXX|2159042|A077|2|0|40004412|1|156072|2|A07726982|08:00:00|08:00:00|Q|ACCESSIBLE|FIRST|1|34|1|0|1|1234|ffffff|000000|\ 0|\0|PUJO**CRLF**

CXX|2159042|A077|4|0|40004412|1|156072|2|A07726982|08:04:00|08:04:00|Q|ACCESSIBLE|FIRST|1|34|1|0|1|1234|ffffff|000000|\ 0|\0|PUJO **CRLF**

CXX|2159042|A077|2|0|40004017|2|156072|2|A07726982|08:03:00|08:03:00|- |ACCESSIBLE|INTERMEDIATE|0|34|1|0|1|1234|ffffff|000000|\0|\0|PUJO **CRLF** CXX|2159042|A077|4|0|40004017|2|156072|2|A07726982|08:07:00|08:07:00|- |ACCESSIBLE|INTERMEDIATE|0|34|1|0|1|1234|ffffff|000000|\0|\0|PUJO **CRLF**

CXX|2159042|A077|2|0|40009581|5|156072|2|A07726982|08:17:00|00:00:00|- |ACCESSIBLE|LAST|0|34|1|0|1|1234|ffffff|000000|\0|\0|PUJO **CRLF**

CXX|2159042|A077|4|0|40009581|5|156072|2|A07726982|08:21:00|00:00:00|- |ACCESSIBLE|LAST|0|34|1|0|1|1234|ffffff|000000|\0|\0|PUJO **CRLF**

CXX|2159042|A077|2|0|40004022|3|156072|2|A07726982|08:04:00|08:04:00|- |ACCESSIBLE|INTERMEDIATE|0|34|1|0|1|1234|ffffff|000000|\0|\0|PUJO **CRLF**

CXX|2159042|A077|2|0|40000090|4|156072|2|A07726982|08:07:00|08:07:00|- |ACCESSIBLE|INTERMEDIATE|0|34|1|0|1|1234|ffffff|000000|\0|\0|PUJO **CRLF**

CXX|2159042|A077|4|0|40004022|3|156072|2|A07726982|08:08:00|08:08:00|- |ACCESSIBLE|INTERMEDIATE|0|34|1|0|1|1234|ffffff|000000|\0|\0|PUJO **CRLF**

CXX|2159042|A077|4|0|40000090|4|156072|2|A07726982|08:11:00|08:11:00|- |ACCESSIBLE|INTERMEDIATE|0|34|1|0|1|1234|ffffff|000000|\0|\0|PUJO **CRLF**

CXX|2189840|A077|2|0|40004412|1|156072|2|A07726982|08:00:00|08:00:00|Q|ACCESSIBLE|FIRST|1|34|1|0|1|1234|ffffff|000000|\ 0|\0|PUJO **CRLF**

CXX|2189840|A077|4|0|40004412|1|156072|2|A07726982|08:04:00|08:04:00|Q|ACCESSIBLE|FIRST|1|34|1|0|1|1234|ffffff|000000|\ 0|\0|PUJO **CRLF**

CXX|2189840|A077|2|0|40004017|2|156072|2|A07726982|08:03:00|08:03:00|- |ACCESSIBLE|INTERMEDIATE|0|34|1|0|1|1234|ffffff|000000|\0|\0|PUJO **CRLF**

CXX|2189840|A077|4|0|40004017|2|156072|2|A07726982|08:07:00|08:07:00|- |ACCESSIBLE|INTERMEDIATE|0|34|1|0|1|1234|ffffff|000000|\0|\0|PUJO **CRLF**

CXX|2189840|A077|2|0|40009581|5|156072|2|A07726982|08:17:00|00:00:00|- |ACCESSIBLE|LAST|0|34|1|0|1|1234|ffffff|000000|\0|\0|PUJO **CRLF**

CXX|2189840|A077|4|0|40009581|5|156072|2|A07726982|08:21:00|00:00:00|- |ACCESSIBLE|LAST|0|34|1|0|1|1234|ffffff|000000|\0|\0|PUJO **CRLF**

CXX|2189840|A077|2|0|40004022|3|156072|2|A07726982|08:04:00|08:04:00|- |ACCESSIBLE|INTERMEDIATE|0|34|1|0|1|1234|ffffff|000000|\0|\0|PUJO **CRLF**

CXX|2189840|A077|2|0|40000090|4|156072|2|A07726982|08:07:00|08:07:00|- |ACCESSIBLE|INTERMEDIATE|0|34|1|0|1|1234|ffffff|000000|\0|\0|PUJO **CRLF**

CXX|2189840|A077|4|0|40004022|3|156072|2|A07726982|08:08:00|08:08:00|- |ACCESSIBLE|INTERMEDIATE|0|34|1|0|1|1234|ffffff|000000|\0|\0|PUJO **CRLF**

CXX|2189840|A077|4|0|40000090|4|156072|2|A07726982|08:11:00|08:11:00|- |ACCESSIBLE|INTERMEDIATE|0|34|1|0|1|1234|ffffff|000000|\0|\0|PUJO **CRLF**

#### <span id="page-10-0"></span>**2.3.2 KV7 turbo Kalender**

Dit voorbeeld bevat vier 'local service groups' met verschillende geldigheden.

**\G**KV7turbo\_calendar|KV7turbo\_calendar|openOV Arnhem Nijmegen|||UTF-8|0.1|2016-03-01T03:26:50+01:00|**BOMCRLF \T**LOCALSERVICEGROUP|LOCALSERVICEGROUP|start object**CRLF \L**DataOwnerCode|LocalServiceLevelCode**CRLF** CXX|2158938**CRLF** CXX|2158939**CRLF** CXX|2158940**CRLF** CXX|2158944**CRLF \T**LOCALSERVICEGROUPVALIDITY|LOCALSERVICEGROUPVALIDITY|start object**CRLF \L**DataOwnerCode|LocalServiceLevelCode|OperationDate**CRLF** CXX|2158938|2016-03-06**CRLF** CXX|2158938|2016-03-13**CRLF** CXX|2158938|2016-03-20**CRLF** CXX|2158938|2016-03-27**CRLF** CXX|2158938|2016-03-28**CRLF** CXX|2158939|2016-03-05**CRLF**

CXX|2158939|2016-03-12**CRLF** CXX|2158939|2016-03-19**CRLF** CXX|2158939|2016-03-26**CRLF** CXX|2158940|2016-03-01**CRLF** CXX|2158940|2016-03-02**CRLF** CXX|2158940|2016-03-03**CRLF** CXX|2158940|2016-03-04**CRLF** CXX|2158940|2016-03-07**CRLF** CXX|2158940|2016-03-08**CRLF** CXX|2158940|2016-03-09**CRLF** CXX|2158940|2016-03-10**CRLF** CXX|2158940|2016-03-11**CRLF** CXX|2158940|2016-03-14**CRLF** CXX|2158940|2016-03-15**CRLF** CXX|2158940|2016-03-16**CRLF** CXX|2158940|2016-03-17**CRLF** CXX|2158940|2016-03-18**CRLF** CXX|2158940|2016-03-21**CRLF** CXX|2158940|2016-03-22**CRLF** CXX|2158940|2016-03-23**CRLF** CXX|2158940|2016-03-24**CRLF** CXX|2158940|2016-03-25**CRLF** CXX|2158940|2016-03-29**CRLF** CXX|2158940|2016-03-30**CRLF** CXX|2158944|2016-03-06**CRLF** CXX|2158944|2016-03-13**CRLF** CXX|2158944|2016-03-20**CRLF** CXX|2158944|2016-03-27**CRLF** CXX|2158944|2016-03-28**CRLF**

#### <span id="page-11-0"></span>**2.3.3 KV8 turbo PassTimes**

Dit voorbeeld bevat twee regels voor lijn X008 van vervoerder CXX.

**\G**KV8turbo\_passtimes|KV8turbo\_passtimes|openOV Arnhem Nijmegen|||UTF-8|0.1|2016-03-01T00:12:05+01:00|**BOMCRLF**

#### **\T**DATEDPASSTIME|DATEDPASSTIME|start object**CRLF**

**\L**DataOwnerCode|OperationDate|LinePlanningNumber|JourneyNumber|FortifyOrderNumber|UserStopOrderNumber|UserStopCod e|LocalServiceLevelCode|JourneyPatternCode|LineDirection|LastUpdateTimeStamp|DestinationCode|IsTimingStop|ExpectedArriv alTime|ExpectedDepartureTime|TripStopStatus|MessageContent|MessageType|SideCode|NumberOfCoaches|WheelChairAccessi ble|OperatorCode|ReasonType|SubReasonType|ReasonContent|AdviceType|SubAdviceType|AdviceContent|TimingPointDataOwn erCode|TimingPointCode|JourneyStopType|TargetArrivalTime|TargetDepartureTime|RecordedArrivalTime|RecordedDepartureTim e|DetectedUserStopCode|DistanceSinceDetectedUserStop|Detected\_RD\_X|Detected\_RD\_Y|VehicleNumber|BlockCode|LineVeTa gNumber|VejoJourneyNumber|VehicleJourneyType|VejoBlockNumCode|JourneyModificationType|VejoDepartureTime|VejoArrivalT ime|VejoTripStatusType|ExtraJourney|CancelledJourney|ShowCancelledTrip|ShowFlexibleTrip|Monitored|MonitoringError|ExtraCall |CancelledCall|ShowCancelledStop|AimedQuayRef|ExpectedQuayRef|ActualQuayRef|Occupancy|LineDestIcon|LineDestColor|Lin eDestTextColor**CRLF**

CXX|2016-02-29|X008|122|0|15|60000220|2160070|156814|2|2016-03-

01T00:12:04+01:00|X00817887|0|24:11:50|24:11:41|PASSED|\0|\0|-

|1|UNKNOWN|\0|\0|\0|\0|\0|\0|\0|ALGEMEEN|60000220|INTERMEDIATE|24:13:00|24:13:00|24:11:40|24:12:02|60000220|470|\0|\0| 4465|1800126|8|122|DR|\0|NONE|23:58:00|24:37:00|DRIVING|0|0|\0|\0|1|0|0|0|\0|60000220|60000220|\0|1234|ffffff|000000**CRLF CRLF**

CXX|2016-02-29|X008|122|0|16|60002001|2160070|156814|2|2016-03- 01T00:12:04+01:00|X00817887|1|24:14:03|24:15:00|DRIVING|\0|\0|- |1|UNKNOWN|\0|\0|\0|\0|\0|\0|\0|ALGEMEEN|60002001|INTERMEDIATE|24:15:00|24:15:00|\0|\0|60002001|337|\0|\0|4465|180012 6|8|122|DR|\0|NONE|23:58:00|24:37:00|DRIVING|0|0|\0|\0|1|0|0|0|\0|60000220|60000220|\0|1234|ffffff|000000**CRLF**

#### <span id="page-12-0"></span>**2.3.4 KV8 turbo GeneralMessages**

Dit voorbeeld bevat berichten voor drie haltes van vervoerder CXX.

**\G**KV8turbo\_generalmessages|KV8turbo\_generalmessages|openOV Arnhem Nijmegen|||UTF-8|0.1|2016-03- 01T15:15:36+01:00|**BOMCRLF**

**\T**GENERALMESSAGEUPDATE|GENERALMESSAGEUPDATE|start object**CRLF**

**\L**DataOwnerCode|MessageCodeDate|MessageCodeNumber|TimingPointDataOwnerCode|TimingPointCode|MessageType|Messa geDurationType|MessageStartTime|MessageEndTime|MessageContent|ReasonType|SubReasonType|ReasonContent|EffectType| SubEffectType|EffectContent|MeasureType|SubMeasureType|MeasureContent|AdviceType|SubAdviceType|AdviceContent|Messa geTimeStamp**CRLF**

CXX|2016-03-01|40|ALGEMEEN|60650060|GENERAL|ENDTIME|2016-03-01T15:16:00+01:00|2016-03-01T15:38:00+01:00|Lijn 121 richting Uden is vertraagd ivm verkeershinder|\0|\0|\0|\0|\0|\0|\0|\0|\0|\0|\0|\0|2016-03-01T15:15:30+01:00**CRLF**

CXX|2016-03-01|40|ALGEMEEN|60650080|GENERAL|ENDTIME|2016-03-01T15:16:00+01:00|2016-03-01T15:38:00+01:00|Lijn 121 richting Uden is vertraagd ivm verkeershinder|\0|\0|\0|\0|\0|\0|\0|\0|\0|\0|\0|\0|2016-03-01T15:15:30+01:00**CRLF**

CXX|2016-03-01|40|ALGEMEEN|60650100|GENERAL|ENDTIME|2016-03-01T15:16:00+01:00|2016-03-01T15:38:00+01:00|Lijn 121 richting Uden is vertraagd ivm verkeershinder|\0|\0|\0|\0|\0|\0|\0|\0|\0|\0|\0|\0|2016-03-01T15:15:30+01:00**CRLF**